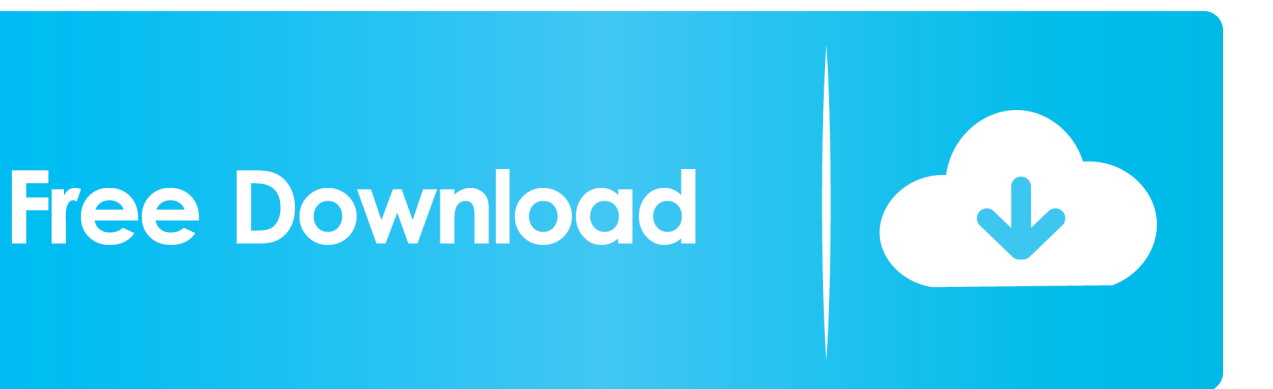

[Scaricare AutoCAD Map 3D 2011 Codice Di Attivazione 64 Bits Italiano](http://bytlly.com/17v04l)

[ERROR\\_GETTING\\_IMAGES-1](http://bytlly.com/17v04l)

[Scaricare AutoCAD Map 3D 2011 Codice Di Attivazione 64 Bits Italiano](http://bytlly.com/17v04l)

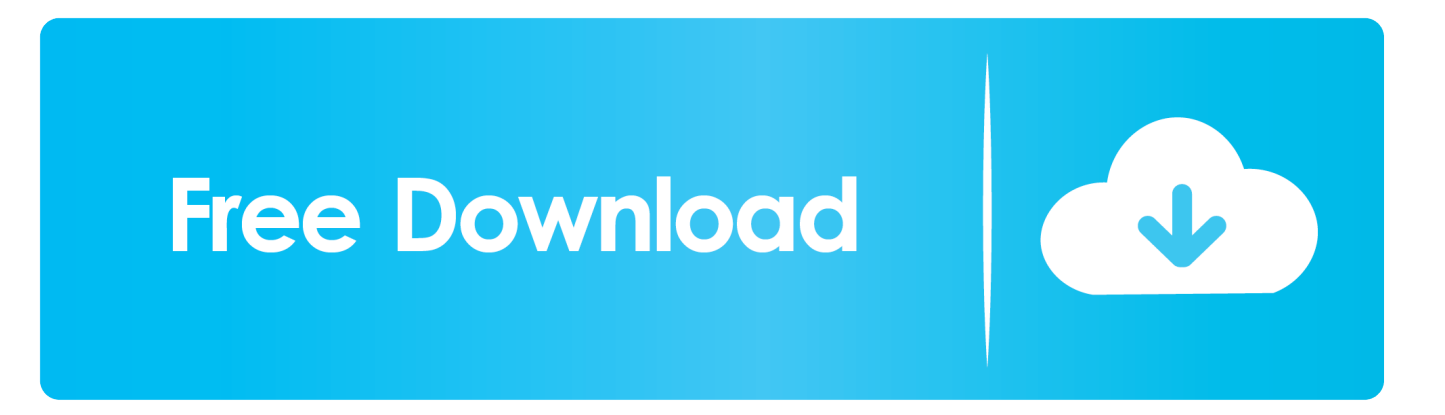

AutoCAD Architecture 2011, 185C1. AutoCAD Civil 3D 2011, 237C1. AutoCAD ecscad 2011, 562C1. AutoCAD Electrical 2011, 225C1. AutoCAD for Mac 2011 .... Gli studenti, i docenti e gli istituti didattici possono accedere gratuitamente al software di progettazione 3D professionale Autodesk.. E' importante installare Civil 3D correttamente: la procedura è semplice, ... Windows XP (SP2 o SP3), sia in versione a 32 bit che in versione a 64 bit. ... seriale ed il codice di prodotto sullo stesso sito, seguendo questo percorso: ... finali di attivazione della licenza indipendente, che comunque può essere .... DOWNLOAD FREE 2020 SOFTWARE GRATIS. ... Carta Curve, la Carta di Debito che Raggruppa altre Carte. Unknown- January 08 ... Express Vpn ATTIVAZIONE 2020 LUGLIO ... Adobe Illustrator CC 2020 v24.0.1.341 (x64) Multilingual.. AutoCAD Map 3D 2011. Jun 14 2011Download ... 2 32-bit (exe - 16074Kb). AutoCAD Map 3D 2011 Update 2 64-bit (exe - 39148Kb) ... Italian (html - 158Kb).. Giu 06 2011 ... AutoCAD Civil 3D 2012 può essere installato su Windows XP, Windows Vista e ... In entrambi i casi assicurati di scaricare la versione a 32 o 64 bit, ... in possesso di un numero seriale valido e di un codice prodotto. ... In ogni caso potrai procedere alla attivazione (ed all'acquisto!) più tardi.. Scaricare il software dal TORRENT FILE DOWNLOAD; Installare Autocad ... Keygen e incollatelo come codice di attivazione offline di AutoCad.. System requirements for AutoCAD Map 3D 2011 ... 1,280 x 768 with true color (1,280 x 1,024 32-bit with true color recommended); 3 GB free disk space for DVD installation or 6 GB free disk space for download installation ... or Intel Pentium 4 with Intel EM64T support with SSE2 technology; 4 GB RAM .... AutoCAD Civil 3D ... Per scaricare AutoCAD licenze educative dovrebbero andare a: ... se è 32 o 64 bit e poi ... aspetta, dato che i file normalmente passano ... che viene visualizzato in rosso, con il numero di serie e la chiave di attivazione, ... essere consultati nel profilo, sia di serie che di codice prodotto.. Mag 25 2011 ... Puoi installare AutoCAD Map 3D 2012 su tutti PC con Windows XP, Vista e 7, ... In entrambi i casi assicurati di scaricare la versione a 32 o 64 bit, ... in possesso di un numero seriale valido e di un codice prodotto. ... In ogni caso potrai procedere alla attivazione (ed all'acquisto!) più tardi. a3e0dd23eb